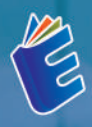

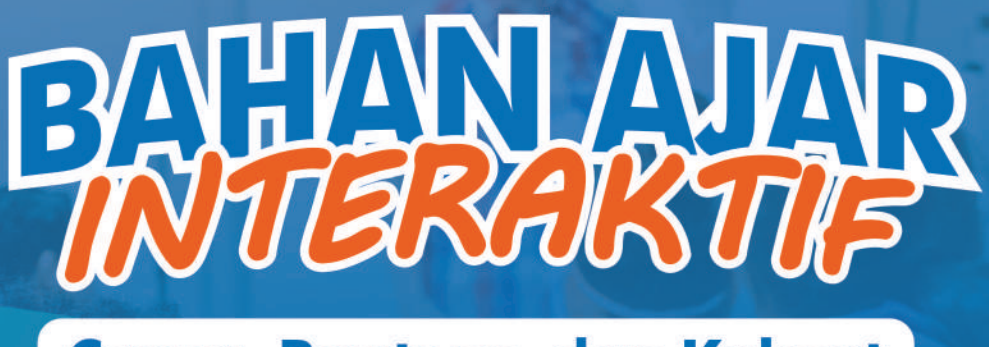

**Canva, Powtoon, dan Kahoot** 

**Andryanto. A | Rivanky Valensius Bara** Omita Abigail | Nur Azizah Muchtar Nurlinda Apriliani | Angelin Marici B.

**Editor: Mauli Kasmi** 

## **BATTAN AIAB**

#### **Canva, Powtoon, dan Kahoot**

Buku ini berjudul "Bahan Ajar Interaktif: Canva, Powtoon, dan Kahoot" berisikan panduan yang dapat membantu para tenaga pendidik, instruktur, dan siapa pun yang berkecimpung dalam dunia pendidikan, dalam menciptakan bahan ajar yang interaktif dan menarik. Kami memahami bahwa dalam era digital ini, metode pembelajaran yang inovatif dan bahan ajar yang menarik sangat penting dalam meningkatkan efektivitas pembelajaran.

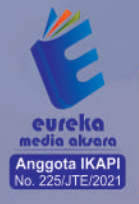

**C** 0858 5343 1992  $\bullet$  eurekamediaaksara@gmail.com **O** Jl. Banjaran RT.20 RW.10 Bojongsari - Purbalingga 53362

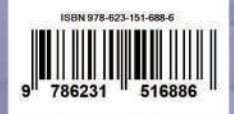

#### **BAHAN AJAR INTERAKTIF: CANVA, POWTOON, DAN KAHOOT**

Andryanto A Rivanky Valensius Bara Omita Abigail Nur Azizah Muchtar Nurlinda Apriliani Angelin Marici B

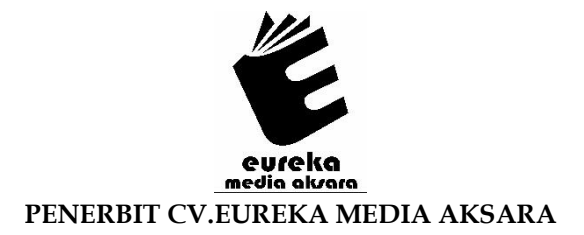

#### **BAHAN AJAR INTERAKTIF: CANVA, POWTOON, DAN KAHOOT**

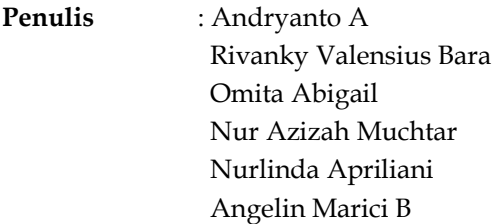

**Editor** : Mauli Kasmi

**Desain Sampul** : Ardyan Arya Hayuwaskita

- **Tata Letak** : Meilita Anggie Nurlatifah
- **ISBN** : 978-623-151-688-6

#### Diterbitkan oleh : **EUREKA MEDIA AKSARA, OKTOBER 2023 ANGGOTA IKAPI JAWA TENGAH NO. 225/JTE/2021**

#### **Redaksi:**

Jalan Banjaran, Desa Banjaran RT 20 RW 10 Kecamatan Bojongsari Kabupaten Purbalingga Telp. 0858-5343-1992

Surel : eurekamediaaksara@gmail.com

Cetakan Pertama : 2023

#### **All right reserved**

Hak Cipta dilindungi undang-undang

Dilarang memperbanyak atau memindahkan sebagian atau seluruh isi buku ini dalam bentuk apapun dan dengan cara apapun, termasuk memfotokopi, merekam, atau dengan teknik perekaman lainnya tanpa seizin tertulis dari penerbit.

#### **KATA PENGANTAR**

<span id="page-4-0"></span>Assalamu Alaikum Warahmatullahi Wabarakatuh

Puji syukur kami panjatkan kehadirat Tuhan Yang Maha Esa atas segala rahmat dan karunia-Nya. Dengan limpahan berkat-Nya kepada penulis, sehingga dengan penuh semangat dan dedikasi dapat menyelesaikan penulisan buku referensi berjudul "Bahan Ajar Interaktif: Canva, Powtoon, dan Kahoot"

Buku ini berjudul "Bahan Ajar Interaktif: Canva, Powtoon, dan Kahoot" berisikan panduan yang dapat membantu para tenaga pendidik, instruktur, dan siapa pun yang berkecimpung dalam dunia pendidikan, dalam menciptakan bahan ajar yang interaktif dan menarik. Kami memahami bahwa dalam era digital ini, metode pembelajaran yang inovatif dan bahan ajar yang menarik sangat penting dalam meningkatkan efektivitas pembelajaran.

Panduan dalam buku ini membahas tiga platform teknologi pembelajaran animasi (learning animation technology), yaitu Canva, Powtoon, dan Kahoot. Canva membantu Anda untuk merancang materi ajar dengan elemen visual yang menarik. Powtoon memungkinkan Anda untuk membuat video animasi yang interaktif dan menjelaskan konsep dengan cara yang menyenangkan. Sementara itu, Kahoot menghadirkan interaktivitas melalui kuis dan pertanyaan.

Namun, kami juga sadar bahwa tidak ada karya yang sempurna. Oleh karena itu, kami mengundang Anda, para pembaca, untuk memberikan masukan, kritik, dan saran yang dapat membantu kami untuk memperbaiki buku ini di masa depan. Kontribusi anda sangat berarti bagi kami dalam memastikan bahwa panduan ini dapat terus berkembang dan memberikan manfaat kepada komunitas pendidikan.

Terima kasih atas dukungan Anda dalam menyusun panduan ini, dan kami berharap panduan ini dapat membantu Anda dalam menciptakan bahan ajar yang inspiratif dan interaktif.

> Makassar, Agustus 2022 Penulis

Andryanto, dkk

#### **DAFTAR ISI**

<span id="page-5-0"></span>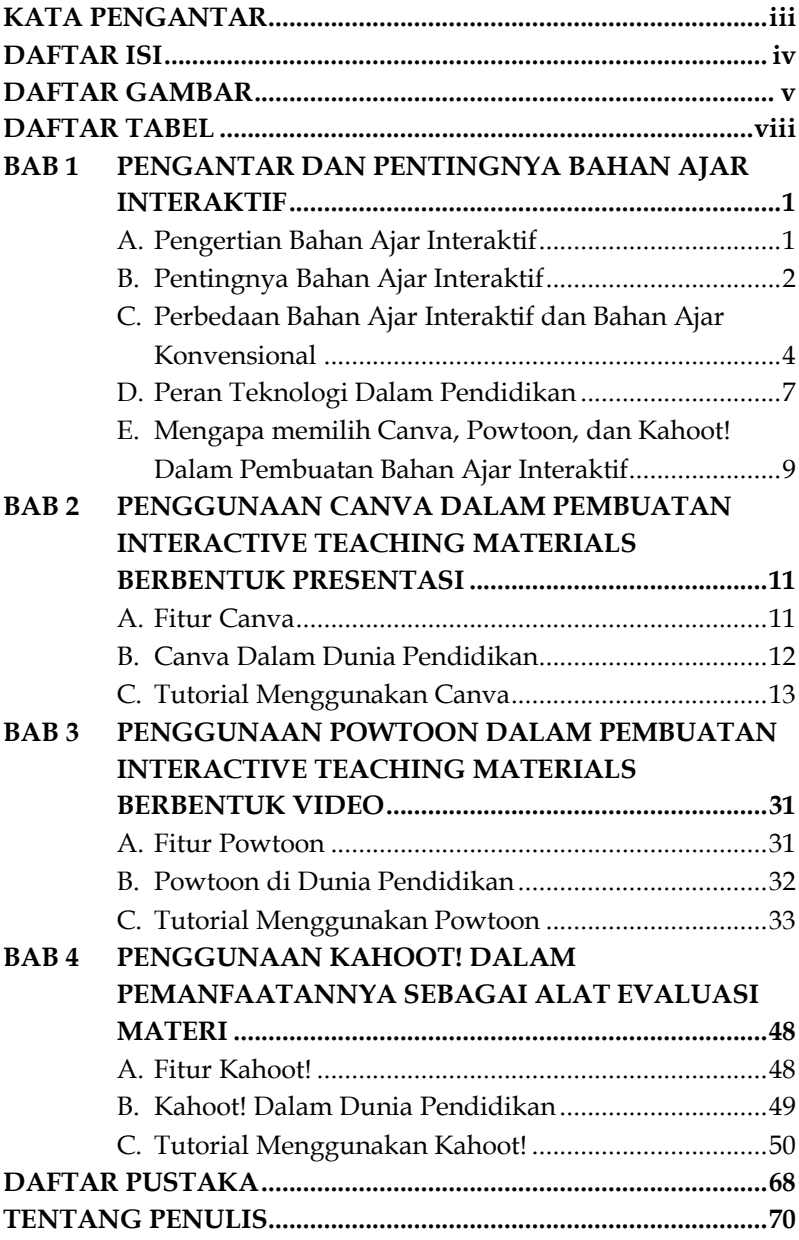

#### **DAFTAR GAMBAR**

<span id="page-6-0"></span>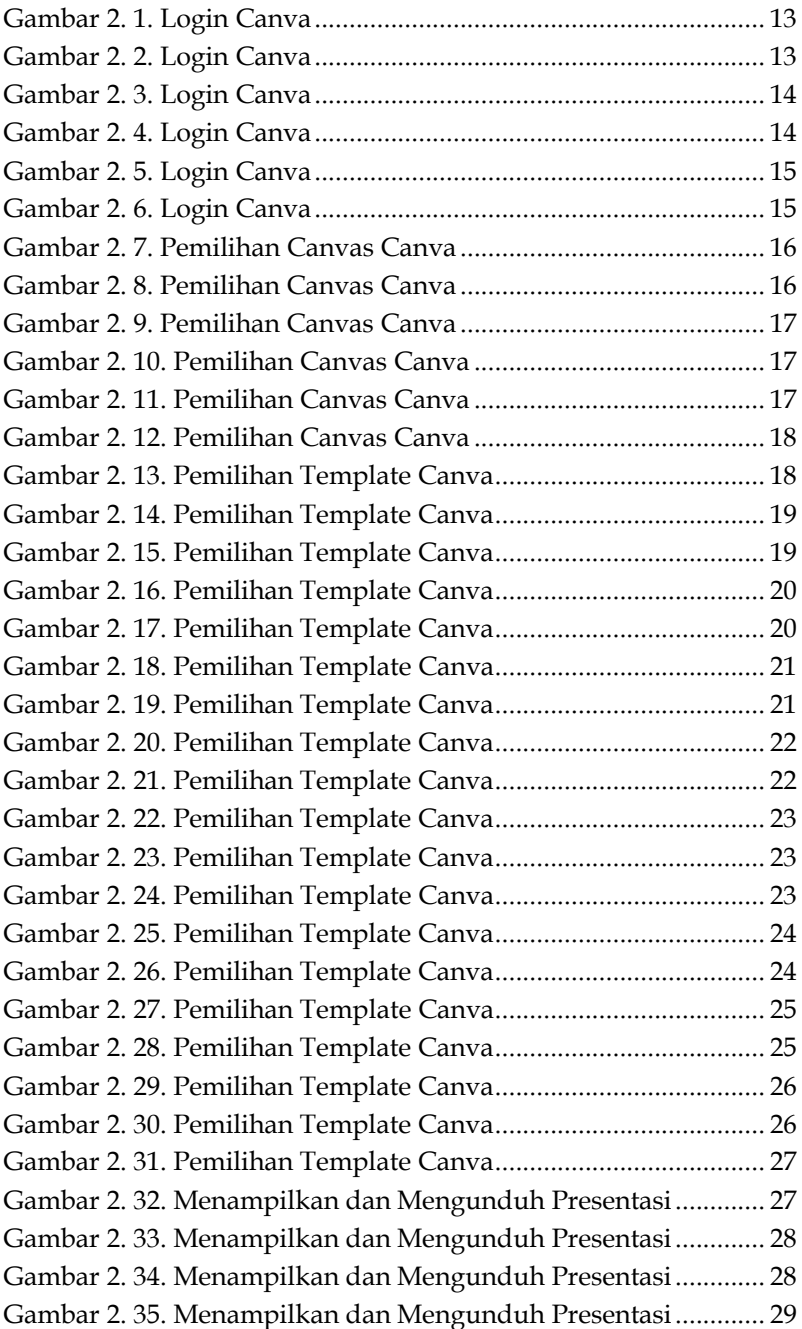

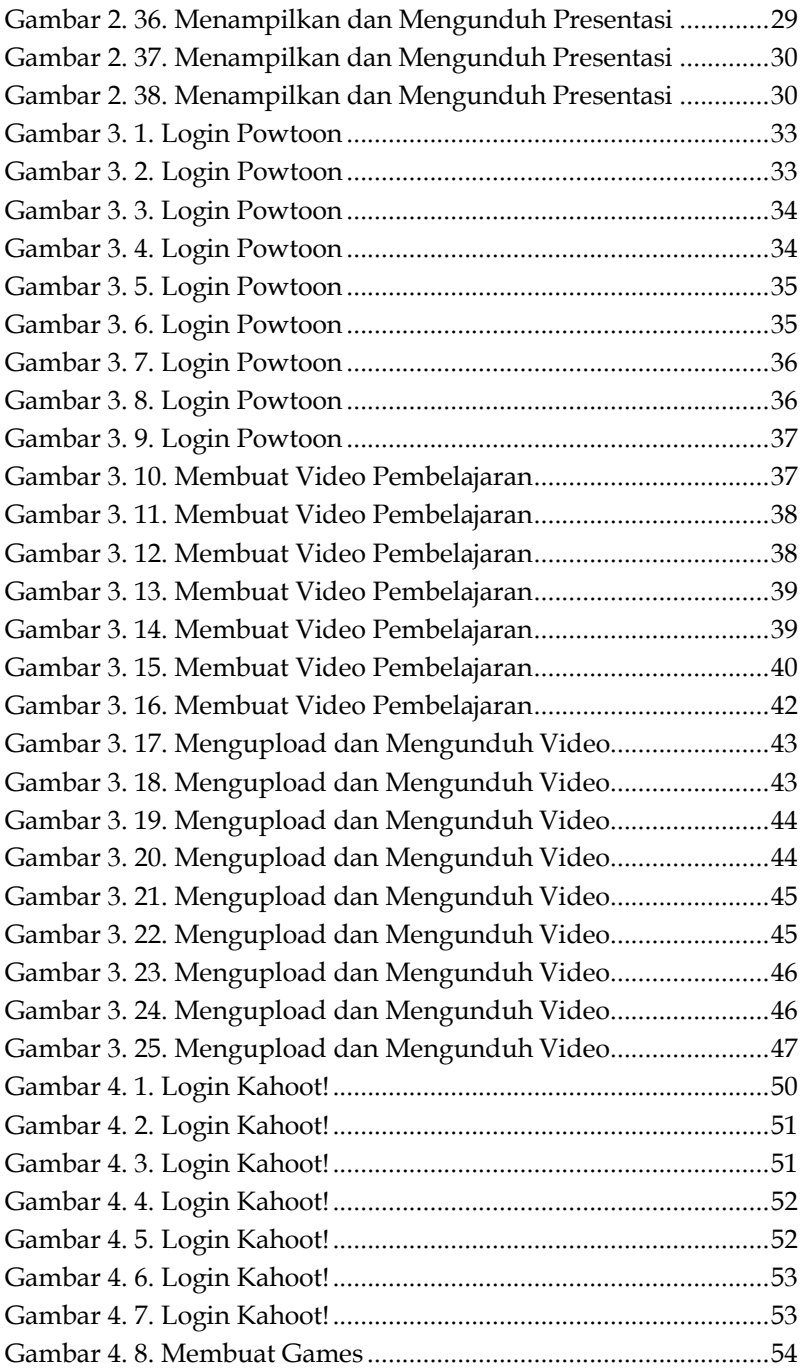

![](_page_8_Picture_4.jpeg)

#### **DAFTAR TABEL**

<span id="page-9-0"></span>![](_page_9_Picture_18.jpeg)

### <span id="page-10-0"></span>**BAB 1 PENTINGNYA BAHAN**<br> **AJAR INTERAKTIF PENGANTAR DAN AJAR INTERAKTIF**

#### <span id="page-10-1"></span>**A. Pengertian Bahan Ajar Interaktif**

Bahan ajar interaktif merupakan inovasi terkini dalam dunia pendidikan yang menekankan pada penggunaan teknologi terbaru untuk menciptakan materi pembelajaran yang dapat membuat peserta didik terlibat lebih aktif dalam pembelajaran (Simarmata, Romindo, et al., 2022; Rizal, 2023). Dengan fokus utama dalam upaya meningkatkan tingkat interaksi peserta didik dan materi pembelajaran.

Bahan ajar interaktif dikembangkan dengan tujuan agar dapat menciptakan pengalaman belajar yang lebih menarik dan efektif (Hamzah dan Aman, 2023). Dengan pemanfaatan elemen multimedia seperti teks, gambar, audio, dan video, materi pembelajaran dapat menjadi lebih kreatif dan mudah dipahami. Ini dapat menciptakan pemahaman konsep yang lebih mendalam karena peserta didik dapat menggali pengetahuan dengan lebih interaktif, menciptakan pengetahuan yang lebih baik tentang materi pembelajaran yang dipelajari.

Dalam era teknologi ini juga Pendidikan telah mengalami perubahan yang sangat signifikan. Bahan ajar interaktif merupakan yang paling menonjol dalam perkembangan dunia Pendidikan sekarang. Berikut ini merupakan ciri utama dari bahan ajar interaktif :

1. Bersifat interaktif, memungkinkan peserta untuk dapat berinteraksi dengan bahan ajar yang digunakan dalam proses pembelajaran.

# <span id="page-11-0"></span>**BAB**

#### **2 PEACHING MATERIALS**<br>**BERBENTUK PRESENTASI PENGGUNAAN CANVA DALAM PEMBUATAN INTERACTIVE TEACHING MATERIALS BERBENTUK PRESENTASI**

#### <span id="page-11-1"></span>**A. Fitur Canva**

Canva memiliki sejumlah fitur dan fungsi yang memungkinkan penggunanya untuk dengan mudah membuat desain visual yang menarik dan profesional. Beberapa fitur utama Canva meliputi:

1. Template Siap Pakai

Canva menyediakan berbagai templat siap pakai untuk berbagai jenis desain, seperti poster, undangan, media sosial, presentasi, dan banyak lagi. Ini membantu pengguna yang tidak memiliki latar belakang desain untuk membuat tampilan yang menarik.

2. Pengeditan Mudah

Canva memiliki antarmuka pengeditan yang intuitif, memungkinkan pengguna untuk mengubah elemen desain seperti teks, gambar, warna, dan bentuk dengan mudah. Pengguna dapat menyesuaikan setiap elemen sesuai dengan preferensi mereka.

3. Gambar dan Elemen Visual

Platform ini menyediakan akses ke berbagai koleksi gambar, ikon, ilustrasi, dan elemen visual lainnya yang dapat digunakan dalam desain. Pengguna dapat mencari dan menambahkan elemen ini untuk memperkaya tampilan desain mereka.

#### <span id="page-12-0"></span>**BAB 3 PEACHING MATERIALS**<br>**BERBENTUK VIDEO PENGGUNAAN POWTOON DALAM PEMBUATAN INTERACTIVE TEACHING MATERIALS BERBENTUK VIDEO**

#### <span id="page-12-1"></span>**A. Fitur Powtoon**

Powtoon memiliki banyak fitur-fitur unggulan yang memudahan pengguna dapat membuat video animasi yang kreatif dan interaktif. Beberapa fitur utama yang dimiliki powtoon yaitu :

1. Tampilan Siap Pakai

Powtoon menyediakan berbagai pilihan templat yang sudah dirancang dengan baik, yang memudahkan pengguna dalam memulai pembuatan konten tanpa harus membuat dari nol.

2. Karakter Animasi

Powtoon memiliki banyak karakter animasi yang dapat membuat video jadi lebih hidup. Karakter ini dapat diedit sesuai dengan kebutuhan video animasi.

3. Efek Animasi Dinamis

Fitur animasi Powtoon memungkinkan pengguna untuk memberikan gerakan dan efek visual yang menarik pada elemen-elemen dalam konten mereka. Hal ini membantu dalam menjaga perhatian audiens dan membuat konten terasa lebih interaktif.

4. Narasi Suara dan Musik

Powtoon memungkinkan pengguna untuk menambahkan narasi suara dan musik ke dalam konten mereka. Ini memberikan dimensi tambahan pada konten, membuatnya lebih menarik dan bervariasi.

## <span id="page-13-0"></span>**BAB PEMANFAATANNYA SEBAGAI ALAT EVALUASI MATERI PENGGUNAAN KAHOOT! DALAM ALAT EVALUASI MATERI**

#### <span id="page-13-1"></span>**A. Fitur Kahoot!**

Kahoot! memiliki fitur-fitur umum yang membuatnya menjadi alat evaluasi dan pembelajaran yang efektif. Beberapa fitur yang menjadi keunggulan Kahoot! adalah sebagai berikut:

1. Jenis Permainan Variatif

Kahoot! memungkinkan tenaga pendidik untuk membuat kuis interaktif dengan berbagai jenis pertanyaan, seperti pilihan ganda, benar atau salah, mentenaga didiktkan, dan jajak pendapat.

- 2. Menambahkan Media Visual pada Permainan Fitur ini juga menjadi salah satu keunggulan Kahoot! karena dapat menambahkan gambar, ataupun video ke dalam pertanyaan, sehingga bisa menambah gambaran peserta didik secara visual.
- 3. Memiliki Opsi Waktu Pengerjaan Kuis Fitur unggulan Kahoot! yang berikutnya yaitu menyediakan opsi waktu untuk menjawab setiap pertanyaan, sehingga mendorong peserta didik untuk berpikir dengan cepat dan responsif.
- 4. Memiliki Sistem Poin dan Peringkat

Fitur ini dapat membantu tenaga pendidik dalam memberikan poin pada setiap soal yang memicu semangat kompetisi peserta didik. Peserta diberi skor berdasarkan kecepatan dan keakuratan jawaban mereka, sehingga

#### **DAFTAR PUSTAKA**

- <span id="page-14-0"></span>Aman, A. et al. (2022) "Information System for Monitoring the Development of Children With Special Needs," Ceddi Journal of Education, 1(2), hal. 1–7. doi:10.56134/CJE.V1I2.24.
- Andiyanto, T. (2021) Pendidikan dimasa covid-19. Raih Asa Sukses.
- Andryanto, A. et al. (2022) Teknologi Metaverse dan NFT. Yayasan Kita Menulis.
- Andryanto, A. et al. (2023) Konsep dan Praktik Desain User Interface (UI) dan User Experience (UX). Yayasan Kita Menulis.
- Cahyono, B.T. dan others (2023) Manajemen teknologi digital merdeka belajar. Penerbit Lakeisha.
- Halid, A. et al. (2023) "Pelatihan Pemanfaatan Google Classroom Sebagai Media Pembelajaran pada SMA Negeri 10 Maros," Insan Cita: Jurnal Pengabdian Kepada Masyarakat, 5(1).
- Hamzah, M.A. dan Aman, A. (2023) "Interactive Multimedia for Introducing Short Surahs from Juz Amma in Preschool Children: A Case Study of Datok Sulaiman Putra Islamic Preschool in Palopo City," Ceddi Journal of Education, 2(1), hal. 17–23.
- Hutahaean, J. et al. (2022) Pengantar Teknologi Komputer dan Informasi. Medan: Yayasan Kita Menulis.
- Isnaeni, N. dan Hildayah, D. (2020) "Media Pembelajaran Dalam Pembentukan Interaksi Belajar Siswa," Jurnal Syntax Transformation, 1(5), hal. 148–156.
- Laswi, A.S. dan A, A. (2018) "Implementasi Augmented Reality Pada Museum Batara Guru Kompleks Istana Langkanae Luwu," ILKOM Jurnal Ilmiah, 10(2), hal. 144–151. doi:10.33096/ilkom.v10i2.294.144-151.
- Laswi, A.S., Arifin, R. dan Hamzah, M.A. (2023) "Aplikasi Evaluasi Pembelajaran: Teori dan Praktik."
- Pratiwi, U. (2021) Mudah Belajar Desain Grafis dengan Aplikasi Canva. DIVA PRESS.
- Qurrotaini, L. et al. (2020) "Efektivitas Penggunaan Media Video Berbasis Powtoon dalam Pembelajaran Daring," in Prosiding Seminar Nasional Penelitian LPPM UMJ.
- Rizal, A.S. (2023) "Inovasi Pembelajaran untuk Meningkatkan Hasil Belajar Siswa di Era Digital," Attanwir: Jurnal Keislaman Dan Pendidikan, 14(1), hal. 11–28.
- Simarmata, J., Romindo, R., et al. (2022) Pembelajaran Berbasis Multimedia. Yayasan Kita Menulis.
- Simarmata, J., Raja, H.D.L., et al. (2022) Sistem Multimedia. Yayasan Kita Menulis.
- Wulandari, D. et al. (2023) "Pengenalan dan Pemberdayaan Penggunaan Teknologi Pembelajaran Online di SMK Jerisha Mandiri," UNGGUL IMPERIAL-Jurnal Pengabdian Kepada Masyarakat, 2(1), hal. 1–6.
- Wulandari, D.D., Adnyana, P.B. dan Santiasa, I.M.P.A. (2020) "Penerapan e-modul interaktif terhadap motivasi dan hasil belajar siswa pada pembelajaran biologi kelas X," Jurnal Pendidikan Biologi Undiksha, 7(2), hal. 66–80.

#### **TENTANG PENULIS**

<span id="page-16-0"></span>![](_page_16_Picture_1.jpeg)

**Andryanto A**, lahir pada 08 Mei 1992 di Palopo, adalah seorang dosen aktif di Universitas Teknologi Akba Makassar (UNITAMA). Ia telah aktif sebagai penulis buku dan jurnal baik tingkat nasional maupun internasional. Pada tahun 2023, ia meraih hibah untuk dua penelitian dalam

jalur hilirisasi, dua Pengabdian PIPK, dan juga menjadi dosen pembimbing dalam satu program PKM-PM.

![](_page_16_Picture_4.jpeg)

**Rivanky Valensius Bara**, lahir pada 21 Mei 2002 di Makassar. Ia merupakan seorang mahasiswa aktif S1 Teknik Informatika untuk saat ini di Universitas Teknologi Akba Makassar (UNITAMA). Ia aktif juga di organisasi kampus untuk menambah soft skill nya sebagai mahasiswa dan saat ini juga menjadi

Sekretaris Umum UKM PMKO UNITAMA. Penulis yang akrab disapa Vanky ini memiliki ketertarikan yang sangat tinggi dibidang pemrograman web, data science dan desain grafis.

![](_page_16_Picture_7.jpeg)

**Omita Abigail**, lahir tanggal 8 Mei 1999 di Luwu Utara. Saat ini menjalani perkuliahan di Universitas Teknologi Akba Makassar (UNITAMA), dan mengambil program studi Teknik Informatika jenjang S1. Selain menjalani perkuliahan, ia juga aktif berkegiatan di organisasi kampus. Ia memiliki

ketertarikan di bidang desain grafis, digital marketing, analis data, dan public speaking.

![](_page_17_Picture_0.jpeg)

jaringan, dan seni visual.

**Nur Azizah Muchtar,** lahir pada 02 Januari 2002 di Pangkajene. Ia merupakan mahasiswa aktif di Universitas Teknologi Akba Makassar (UNITAMA), dan mengambil program studi S1 Teknik Informatika. Saat ini ia tengah mencoba tantangan yang baru dan telah keluar dari zona zamannya. Ia memiliki ketertarikan pada bidang

**Nurlinda Apriliani** lahir di Makassar, pada 21 April 2001. Ia merupakan seorang mahasiswa aktif di Universitas Teknologi Akba Makassar (UNITAMA) dengan mengambil program studi S1 Teknik Informatika. Wanita yang kerap disapa Indah ini adalah anak kedua dari lima bersaudara. Ia sering mengikuti

berbagai pelatihan diluar kampus yang berkaitan dengan IT untuk menambah wawasannya sebagai seorang mahasiswa. Penulis yang akrab disapa Indah ini memiliki ketertarikan pada bidang pemrograman web dan jaringan.

![](_page_17_Picture_6.jpeg)

**Angelin Marici B.,** anak pertama dari tiga bersaudara. Ia lahir pada 01 Juli 2002 di Kota Makassar, saat ini merupakan mahasiswa aktif dengan prodi S1 Teknik Informatika di Universitas Teknologi Akba Makassar (UNITAMA). Penulis ini juga sangat aktif dalam berogranisasi dan terlibat di

beberapa kepanitiaan untuk acara kampus. Ia memiliki hobi dibidang pemrograman dan editing video, saat ini juga dia bekerja sebagai content creator untuk mengembangkan hobinya.